# **pixbet como baixar**

- 1. pixbet como baixar
- 2. pixbet como baixar :7games baixar aplicativo es
- 3. pixbet como baixar :aposta no jogo de futebol

# **pixbet como baixar**

### Resumo:

**pixbet como baixar : Bem-vindo a calslivesteam.org! Registre-se agora e desbloqueie um mundo de oportunidades com nosso bônus!**  contente:

Formatos de arquivo de logotipo Raster.de centenas de pixels individuais criando a imagem, muito parecido com um mosaicos mosaico. É por isso que eles são dependentes da resolução; você não pode escalá-los sem perder qualidade.

#### [novibet bass 300](https://www.dimen.com.br/novibet-bass-300-2024-07-20-id-36262.pdf)

Para instalar o arquivo apk no dispositivo Android, basicamente precisamos fazer O seguinte. 1.No dispositivo Android, navegue até 'Apps' > "Configurações" SSegurança; e habilite 'Fontem desconhecida a pela. toque em { pixbet como baixar |OK - para concordar com{ k 0); ativaR isso ( definição de definição:. Isso permitirá a instalação de aplicativos em pixbet como baixar terceiros e de APKs.

Para instalar o. apk assinado,.digite o comando adb install, seguido por um espaço e em { pixbet como baixar seguida. arrastes os seu sinal assinado. ". arquivo apk no terminal e bateu enter.

### **pixbet como baixar :7games baixar aplicativo es**

Seja bem-vindo à bet365, o paraíso das apostas esportivas online. Aqui, você encontra as melhores probabilidades e uma enorme variedade de mercados para apostar nos seus esportes favoritos. Prepare-se para uma experiência de apostas inigualável!

A bet365 é a casa das apostas esportivas online, oferecendo uma gama incomparável de opções para você apostar e ganhar. Com mercados abrangentes para os principais esportes, como futebol, basquete, tênis e muito mais, a bet365 garante que você nunca perca a emoção de torcer pelo seu time ou atleta favorito

pergunta: Quais são os recursos exclusivos oferecidos pela bet365?

resposta: A bet365 se destaca por seus recursos exclusivos, como streaming ao vivo de eventos esportivos, cash out para encerrar suas apostas antecipadamente e criador de apostas para personalizar suas apostas de acordo com suas preferências

No Utah, Estados Unidos, encontra-se a Kennecott's Bingham Canyon Mine, a maior escavação artificial do mundo, visible a olho nu mesmo de uma nave espacial em pixbet como baixar órbita. Essa obra impressionante de engenharia é verdadeiramente monumental, com dimensões que nos deixam boquiabertos.

A mina tem 1,2 quilômetros de profundidade, 4 quilômetros de extensão e 3,5 quilômetros de largura, perfazendo uma área equivalente à cidade de São Paulo.

Mais de 2 mil trabalhadores trabalham nessa mina a todo o dia, removendo a impressionante quantidade de 450 mil toneladas curtas (ou 410 mil toneladas métricas) de material por dia, suficiente para encher 176 mil caminhões de tamanho padrão. A produção é dividida entre cobre, molibdênio, ouro e prata.

Como outras minas de grande porte, as paredes da Kennecott's Bingham Canyon Mine apresentam terraços, um recurso essencial para minimizar os riscos de deslizamentos e uma forma de permitir que os equipamentos pesados alcancem as rochas de alto valor geológico. Os terraços verticais são chamados de "batters", enquanto as superfícies horizontais são chamadas de "benches" (em Portuguese: batentes e bancos, respectivamente).

Essa opera incansável fornece metais essenciais para nossa sociedade moderna, mantendo o ciclo de produção de bens e serviços de maneira ininterrupta.

# **pixbet como baixar :aposta no jogo de futebol**

# **Geórgia ainda não realizou eleição para a poderosa Comissão de Serviço Público há mais de dois anos**

Um processo judicial que 4 alega que o método de eleição da Comissão desfranquiza eleitores negros está pixbet como baixar andamento.

O Supremo Tribunal Federal dos EUA recusou-se 4 a considerar o caso, mantendo uma decisão de recurso pixbet como baixar vigor e pondo fim aos atrasos adicionais.

### **Eleições adiadas**

O secretário de 4 estado adiou as eleições para a comissão pixbet como baixar 2024 enquanto grupos de direitos civis argumentavam pixbet como baixar tribunal que as eleições 4 estaduais desfranquizam eleitores negros.

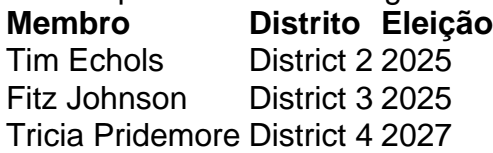

A comissão tem cinco membros, cada um eleito para representar um 4 dos cinco distritos da Geórgia. No entanto, as eleições para cada cargo são decididas pixbet como baixar votação estadual; embora os comissários 4 devem viver no distrito que representam, um eleitor de Savannah ou Augusta tem tanta influência na comissária que representa Atlanta 4 quanto um eleitor que reside lá.

### **Sem proteção a eleitores negros**

Brionté McCorkle, diretora executiva dos Georgia Conservation Voters e réu no 4 processo, disse: "Dada outras decisões sobre raça e direitos de voto, o tribunal está enviando um sinal claro de que 4 eles não vão proteger eleitores negros".

Author: calslivesteam.org Subject: pixbet como baixar Keywords: pixbet como baixar Update: 2024/7/20 9:12:44